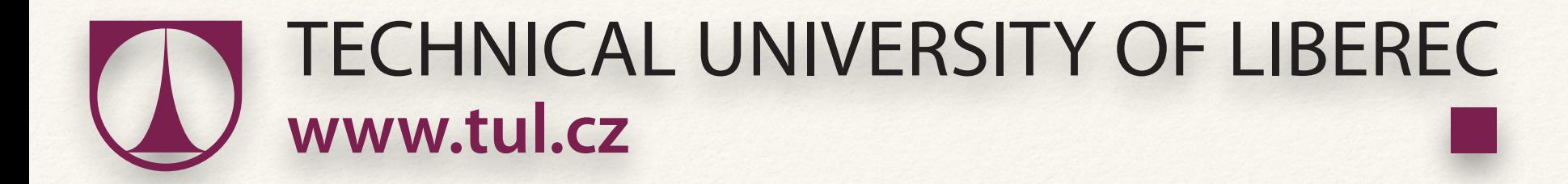

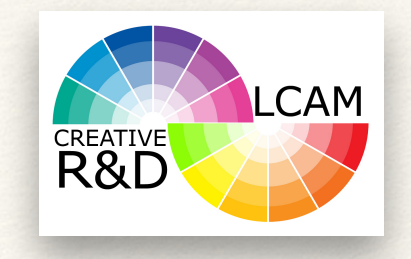

### Application of segmentation method for cotton trash and color measurement

*Vik, M., Viková, M., Yildirim, B., Khan, N.*

## Cotton grading

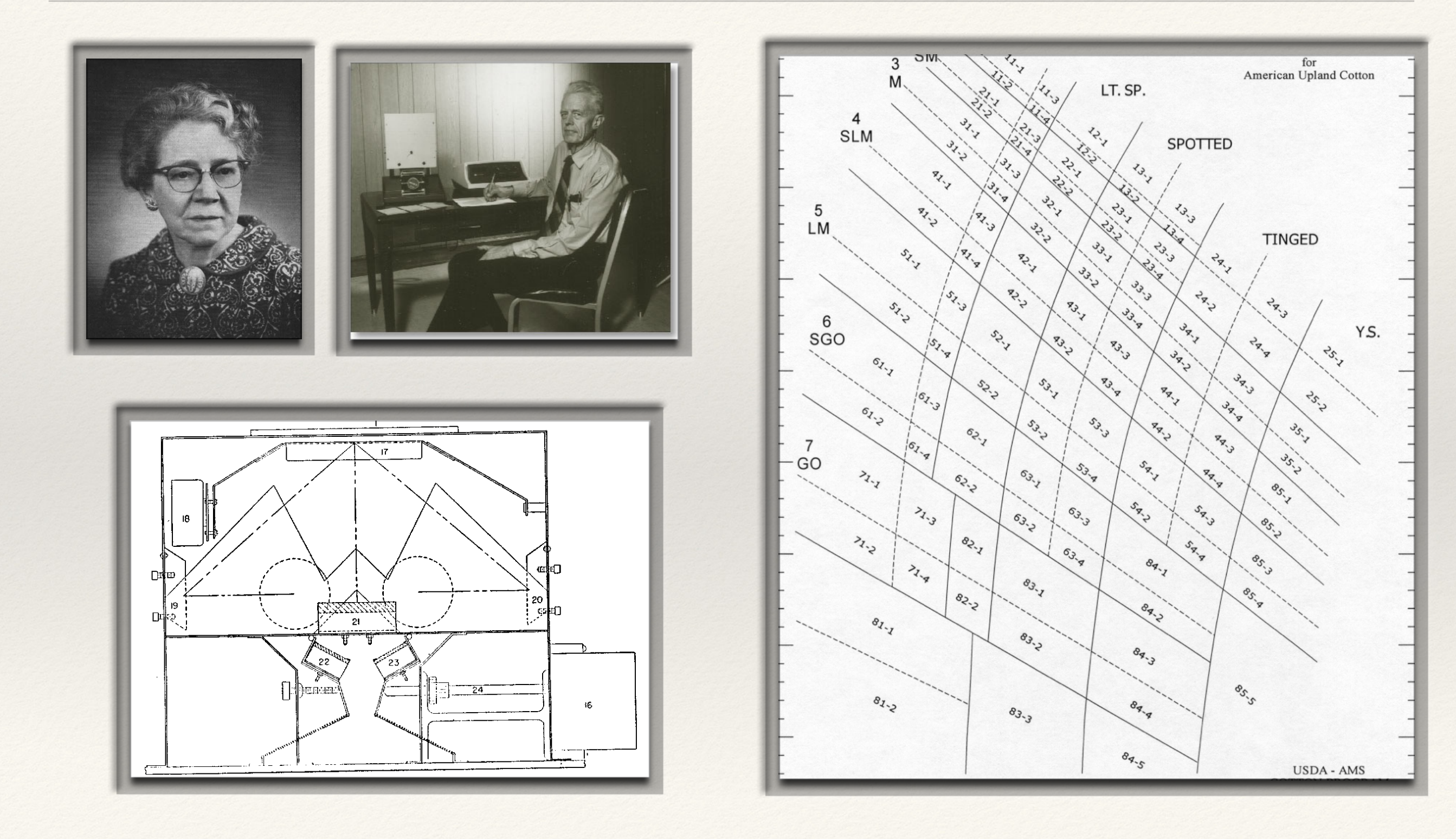

## LCAM Imager

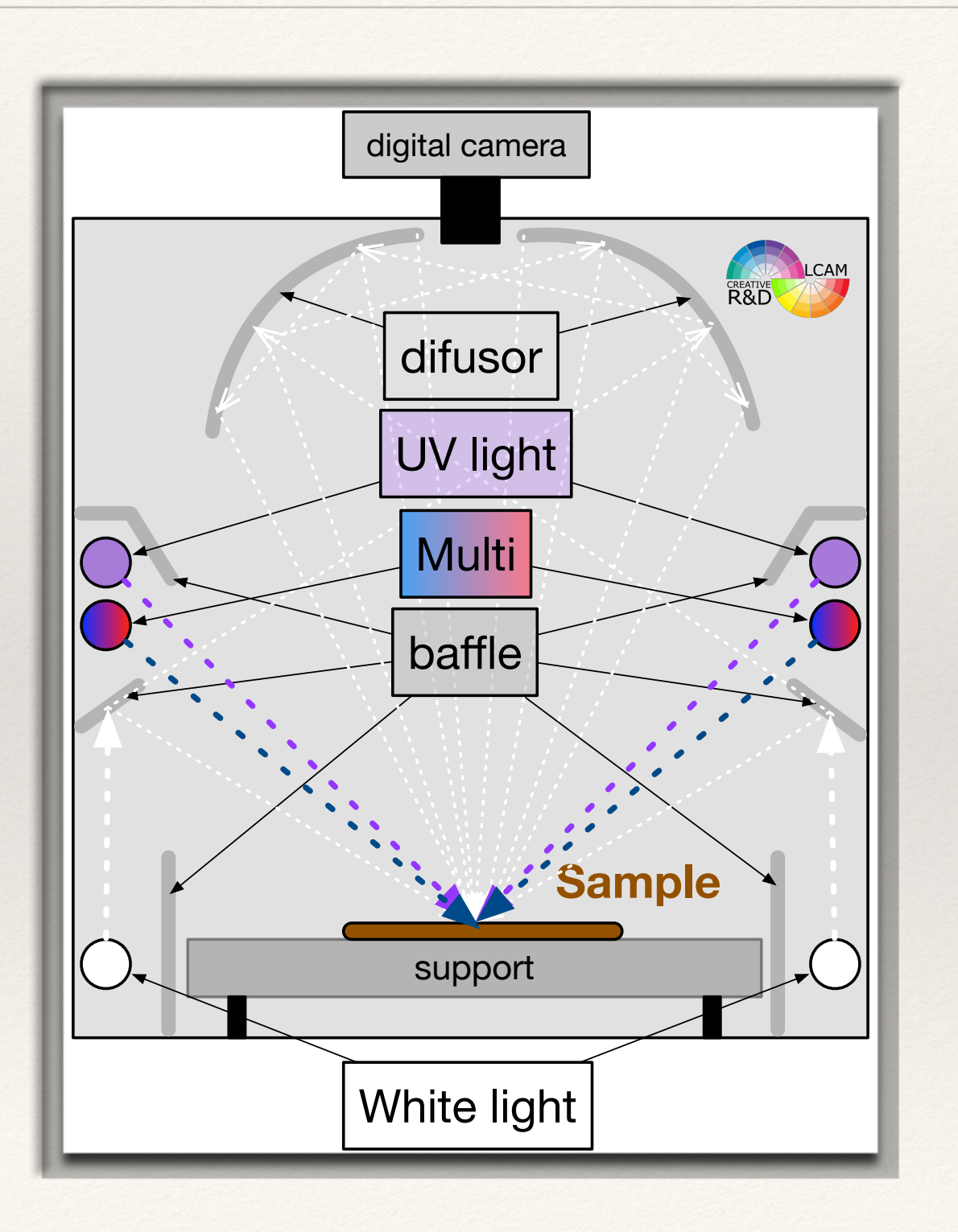

### **Multispectral Imaging System**

- ❖ 6000 x 4000 px
- ❖ 18 chanels
- ❖ replaceable daylight simulator
- ❖ support with 360° table

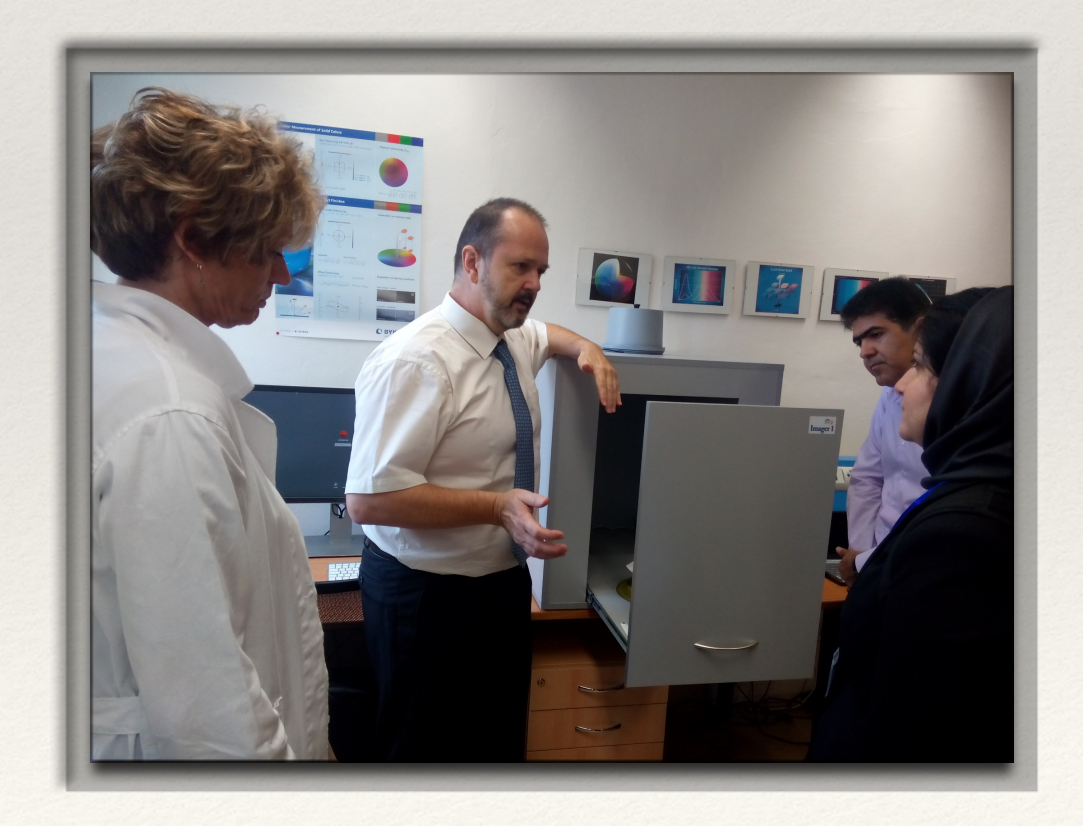

# Helmholtz reciprocity?

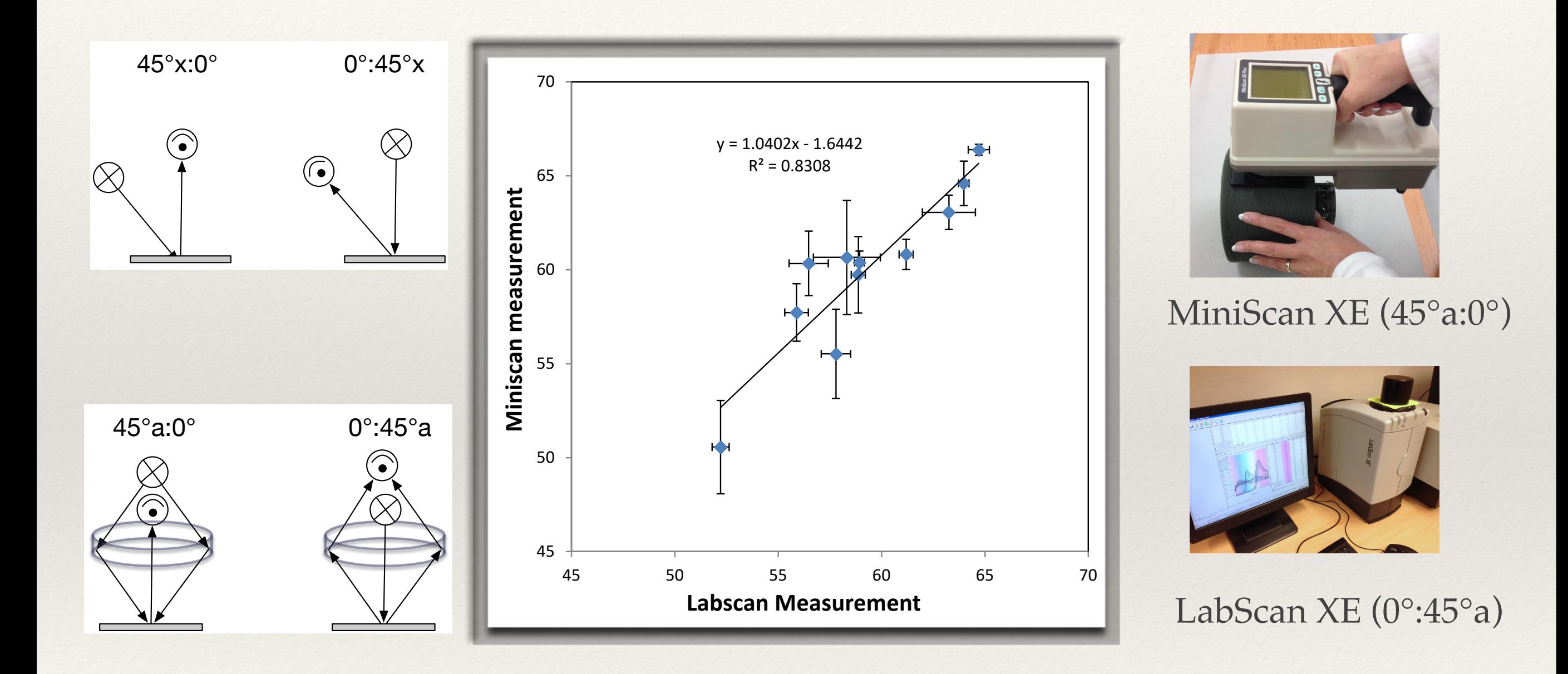

### Light source problem

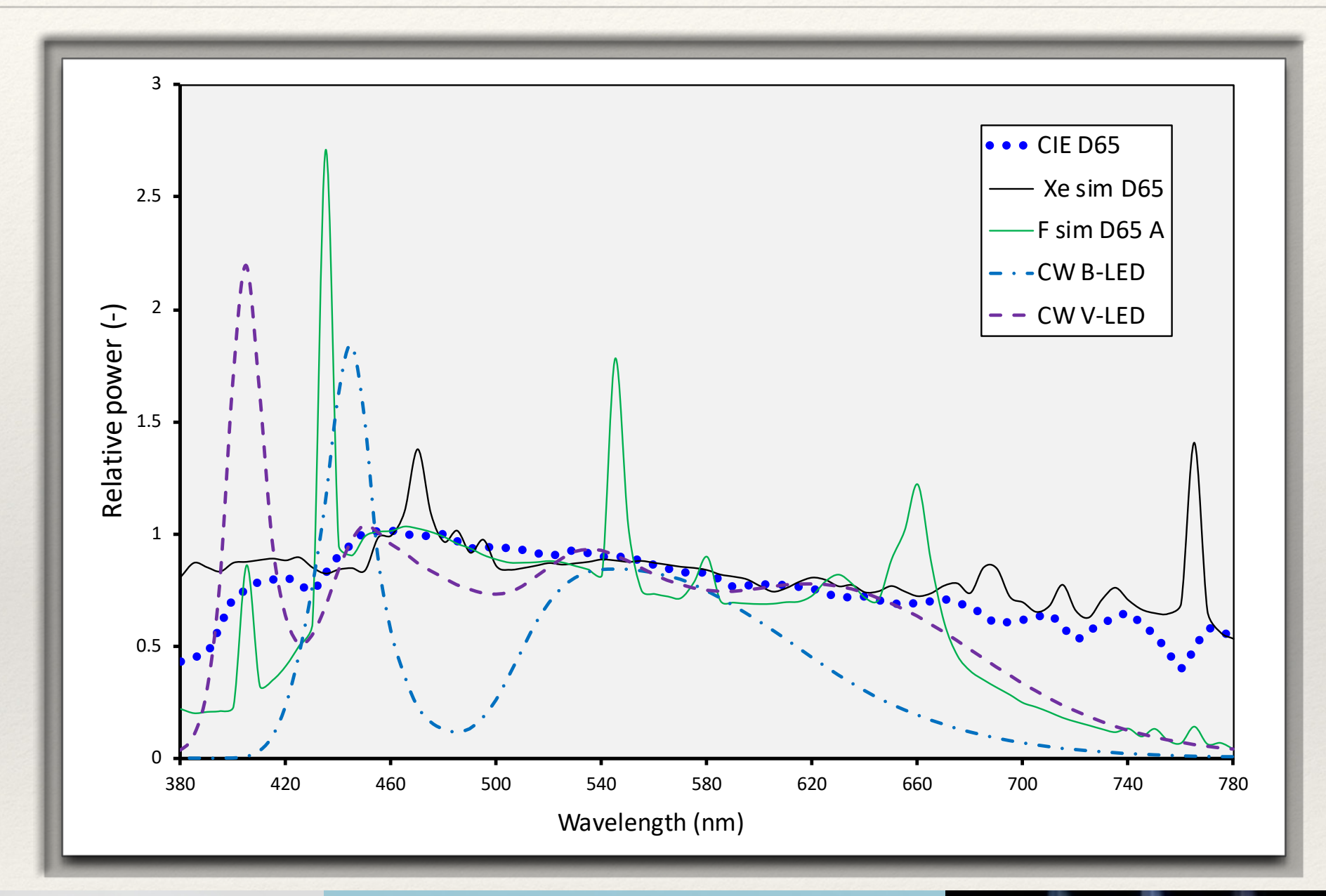

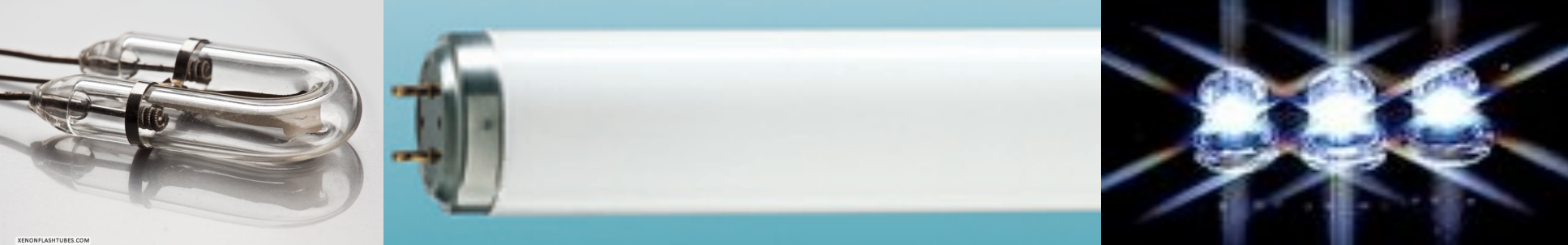

### Rd, +b data comparison

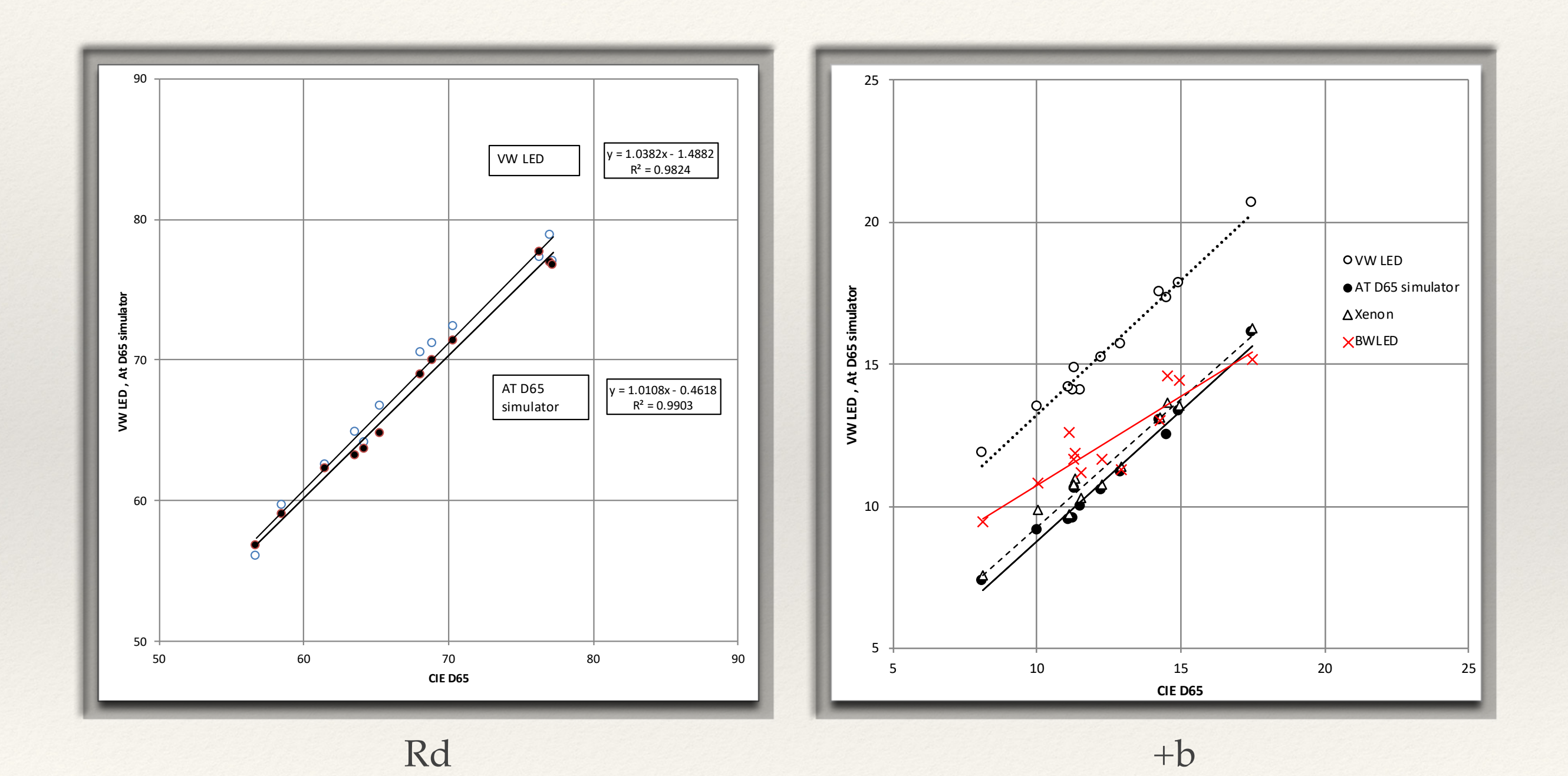

# Aperture reading problem I

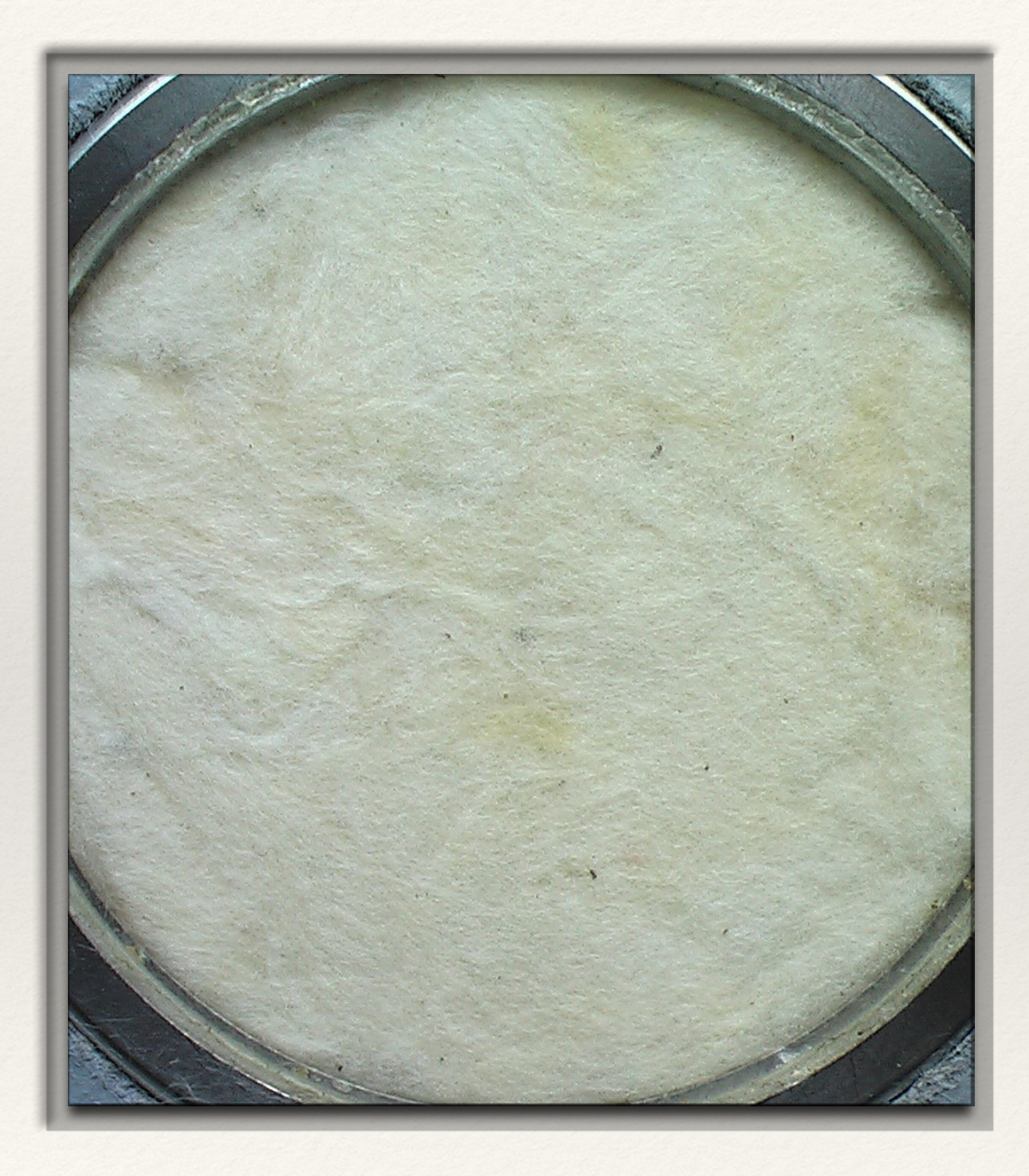

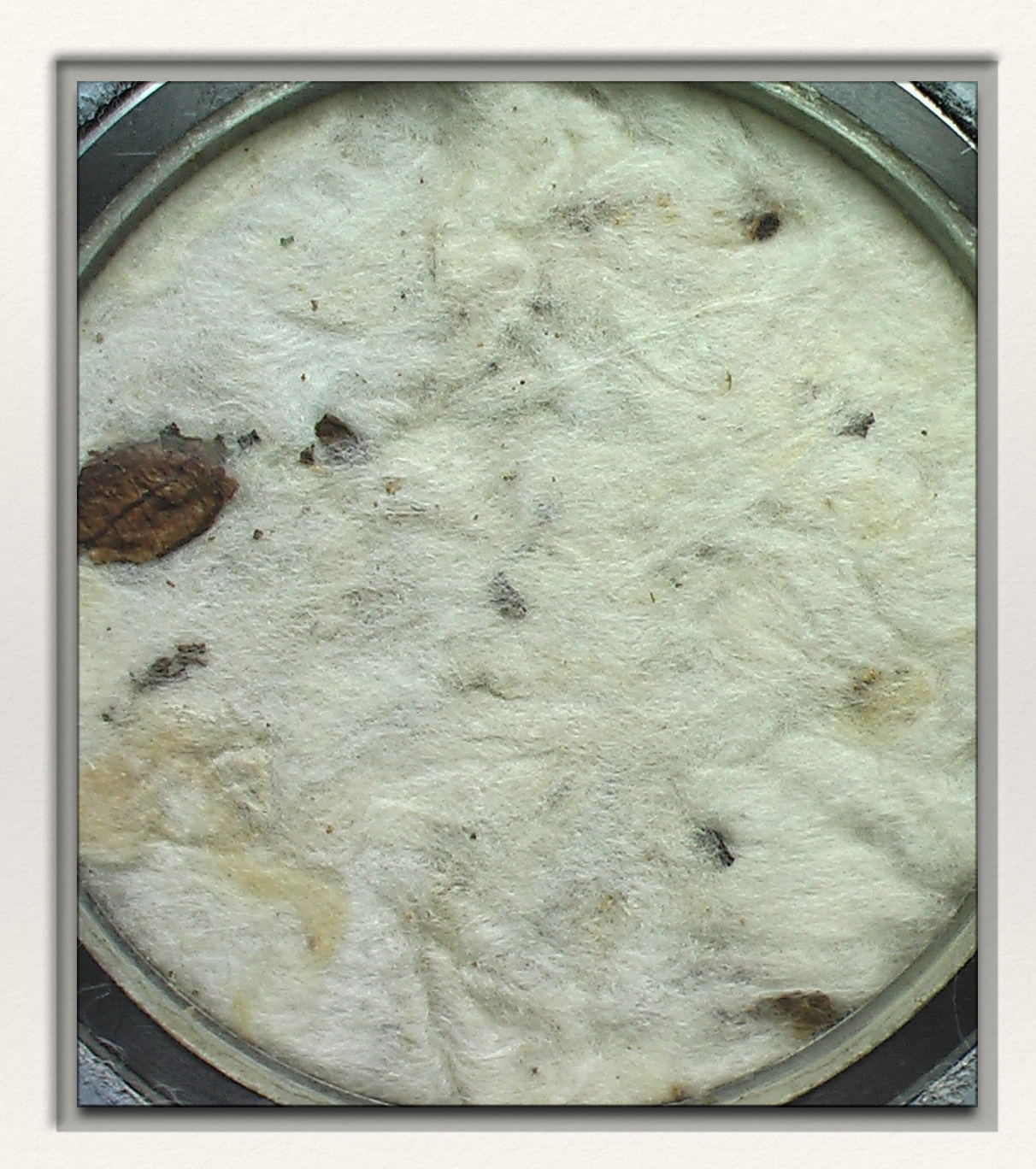

# Aperture reading problem II

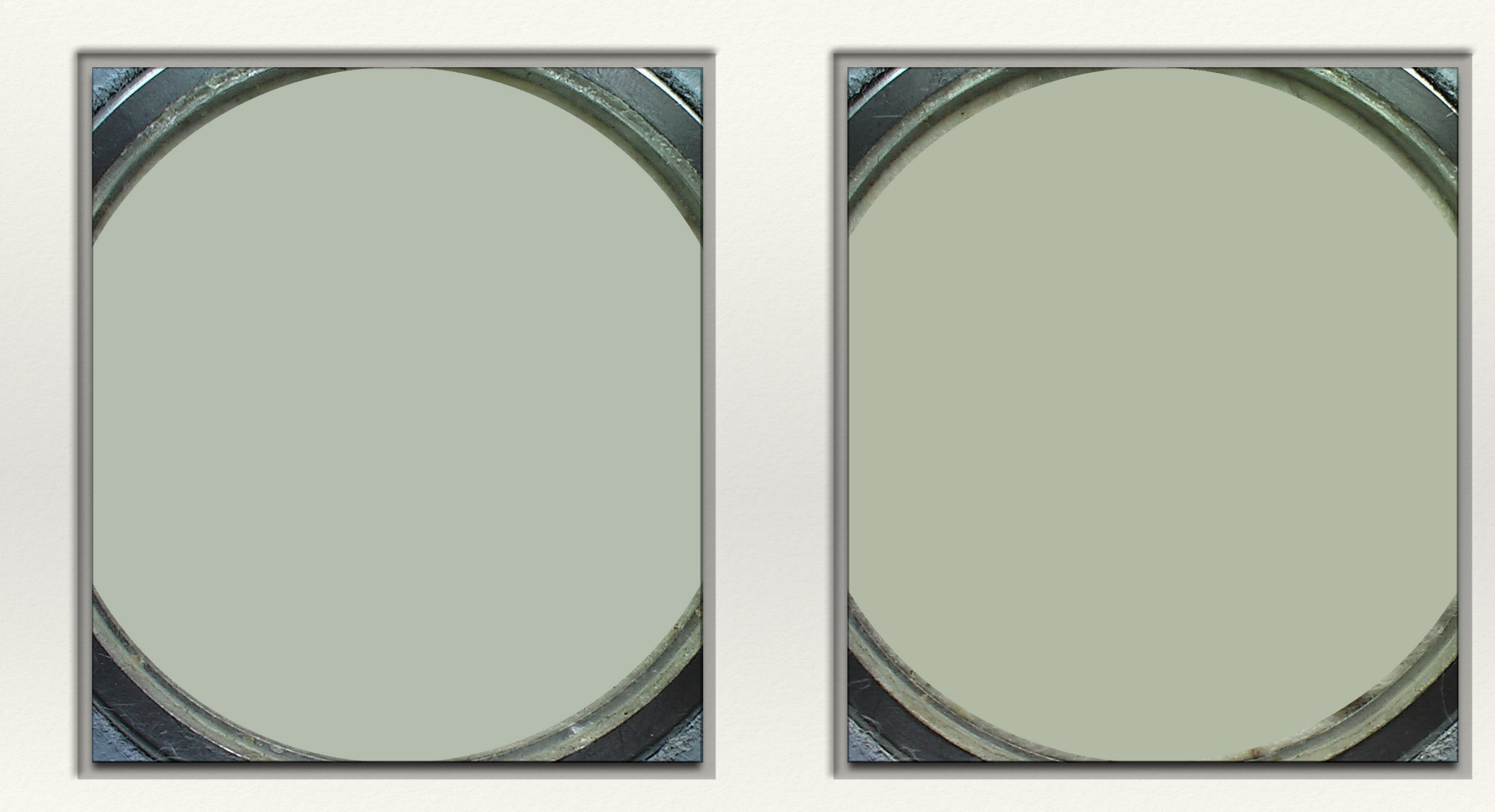

### Colorimetric Calculations

#### $\mathfrak{g}$  $X = 0.412453R + 0.357580G + 0.180423B$

The transformation from RGB space to  $\mathbb{R}^n$  space  $\mathbb{R}^n$  space requires an intermediate step  $\mathbb{R}^n$ 

 $\frac{1}{2}$  $Y = 0.212671R + 0.715160G + 0.072169B$ 

#### $\overline{1}$ *Z* = 0.019334*R* + 0.119193*G* + 0.950227*B*

Images in RGB space can be converted into the CIE *L\*a\*b*\* space with the help of the following conversion equations:

L\*= 116 [ 
$$
f\left(\frac{Y}{Yn}\right) - 16
$$
]  
\na\*= 500 [  $f\left(\frac{X}{Xn}\right) - f\left(\frac{Y}{Yn}\right)$ ]  
\na<sup>\*</sup>= 200 [  $f\left(\frac{Y}{Yn}\right) - f\left(\frac{Z}{Zn}\right)$ ]  
\nb<sup>\*</sup>= 200 [  $f\left(\frac{Y}{Yn}\right) - f\left(\frac{Z}{Zn}\right)$ ]  
\nb<sup>rd</sup> = .70fy(Y-.847Z)

 $(Xn, Yn, Zn)$  are the  $(X, Y, Z)$  values for the reference white point.

$$
C = \sqrt{a^2 + b^2}
$$

$$
H = \tan^{-1}\left(\frac{b}{a}\right)
$$

### Threshold problem - L\* shold problem - I

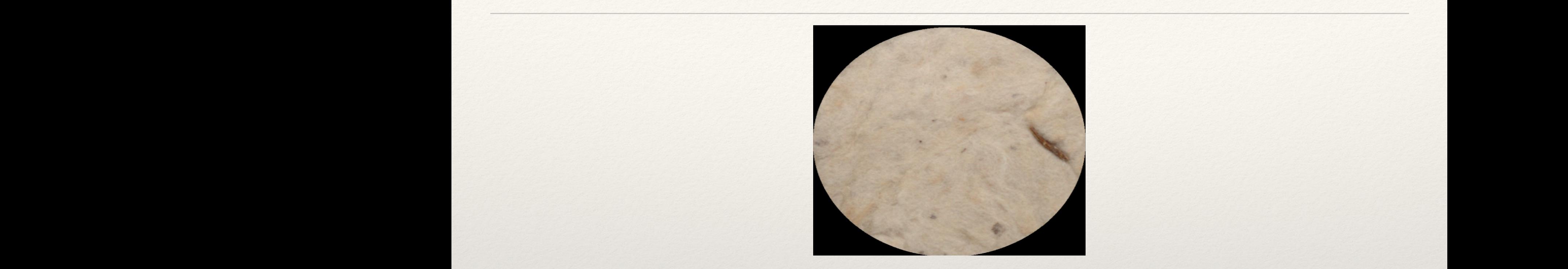

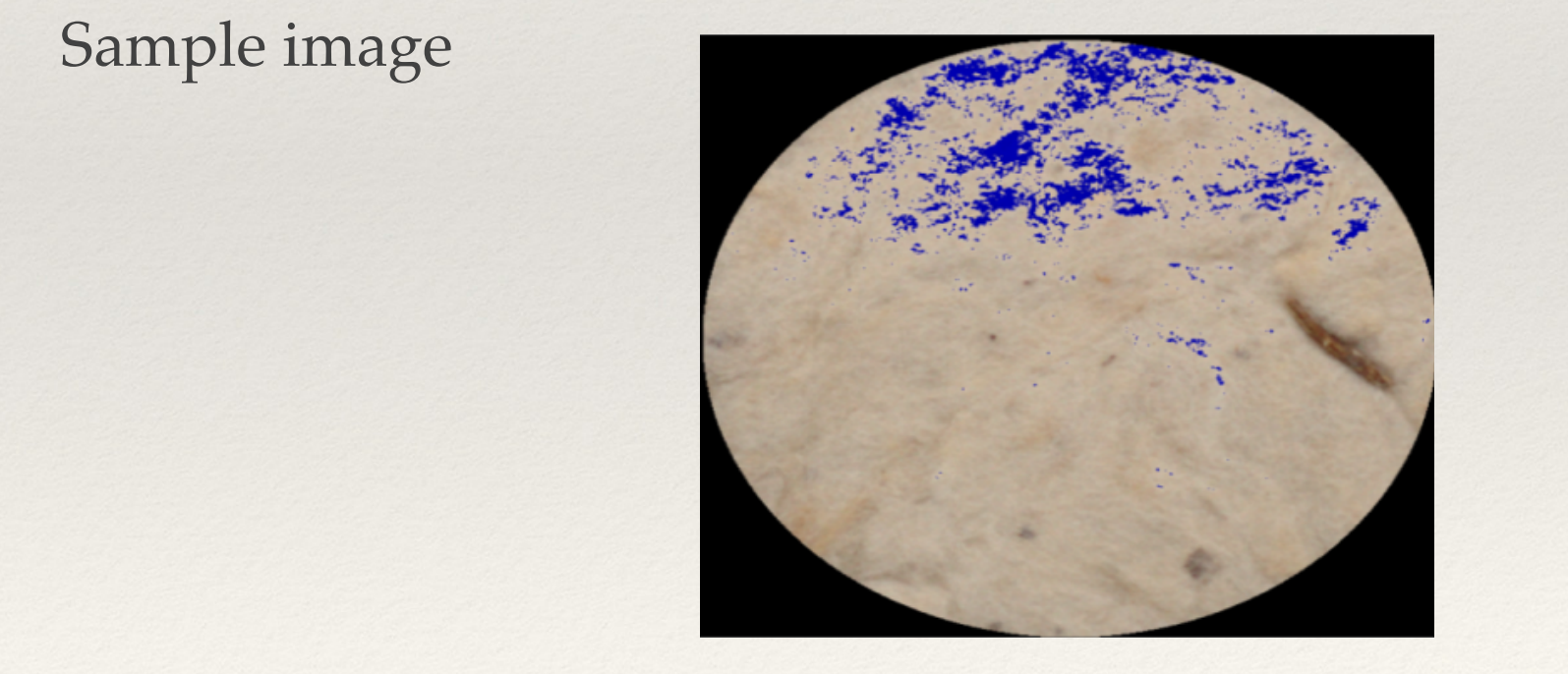

shows one of the sample and detected pixels which satisfies the corresponding criteria.

 $LCH (L > Lth)$ 

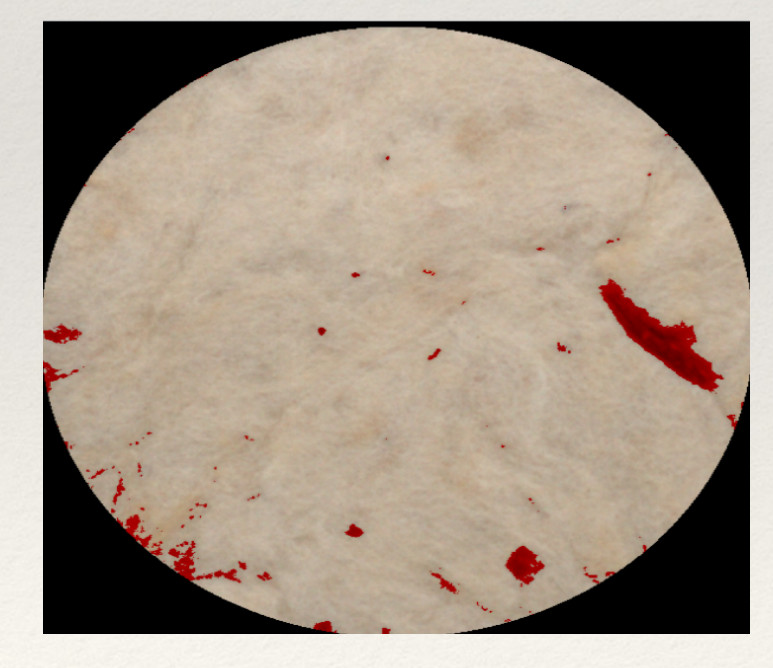

LCH<sub>(L < Lth)</sub>

### Threshold problem - C<sup>\*</sup> and h<sup>o</sup>

 $\mathcal{A} = \mathcal{A} \cup \mathcal{A}$  ,  $\mathcal{A} = \mathcal{A} \cup \mathcal{A}$  ,  $\mathcal{A} = \mathcal{A} \cup \mathcal{A}$  ,  $\mathcal{A} = \mathcal{A} \cup \mathcal{A}$  ,  $\mathcal{A} = \mathcal{A} \cup \mathcal{A}$  ,  $\mathcal{A} = \mathcal{A} \cup \mathcal{A}$  ,  $\mathcal{A} = \mathcal{A} \cup \mathcal{A}$  ,  $\mathcal{A} = \mathcal{A} \cup \mathcal{A}$  ,  $\mathcal{A} = \mathcal{A$ 

 $\mathcal{A} = \mathcal{A} \cup \mathcal{A}$  , we can also for  $\mathcal{A} = \mathcal{A} \cup \mathcal{A}$  , we can also for  $\mathcal{A} = \mathcal{A} \cup \mathcal{A}$ 

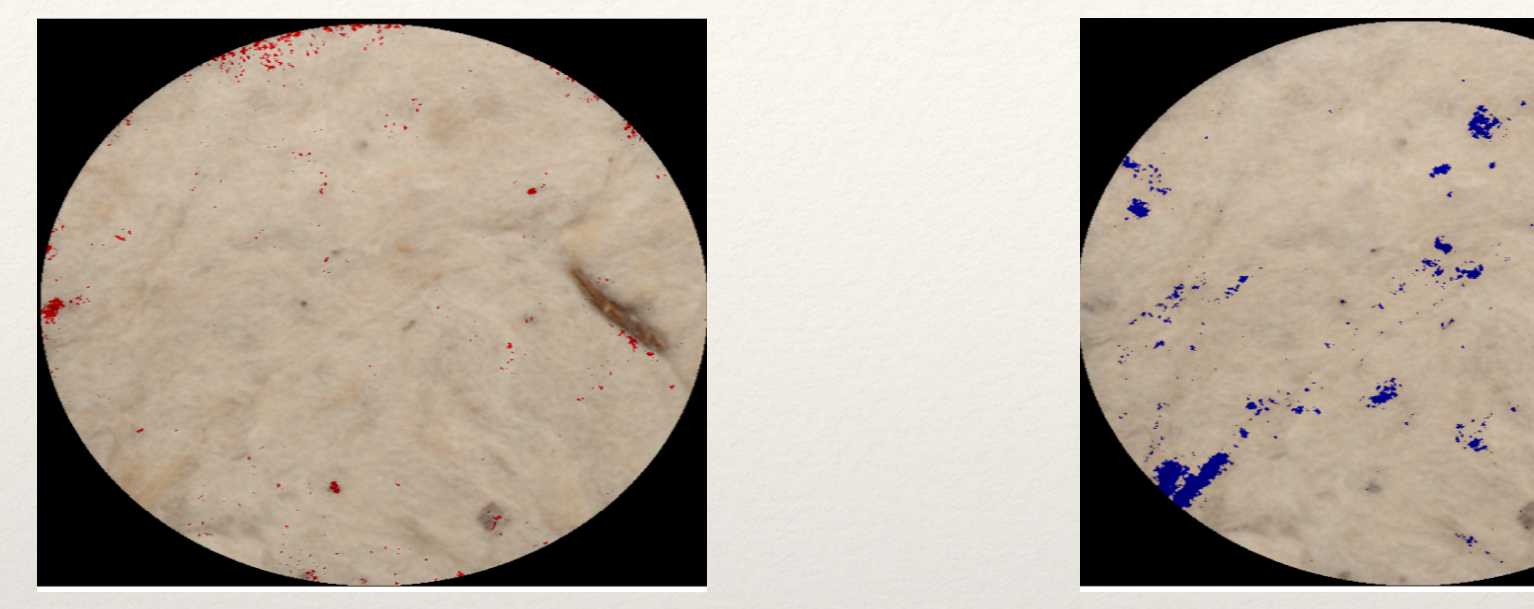

**Figure 67. LCHC (C < Cth). Figure 68. LCHC (C > Cth).**

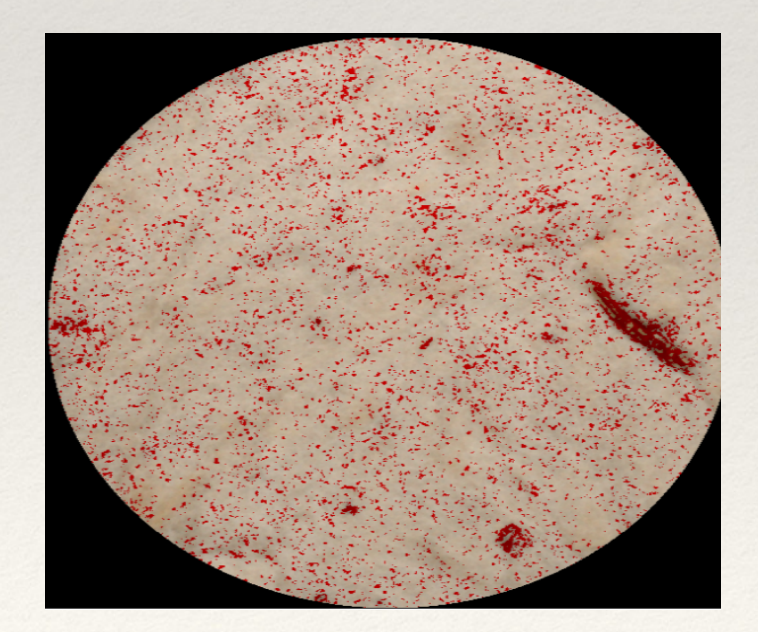

 $LCH(H < Hth)$ <sub>th</sub>  $LCH(H > Hth)$ 

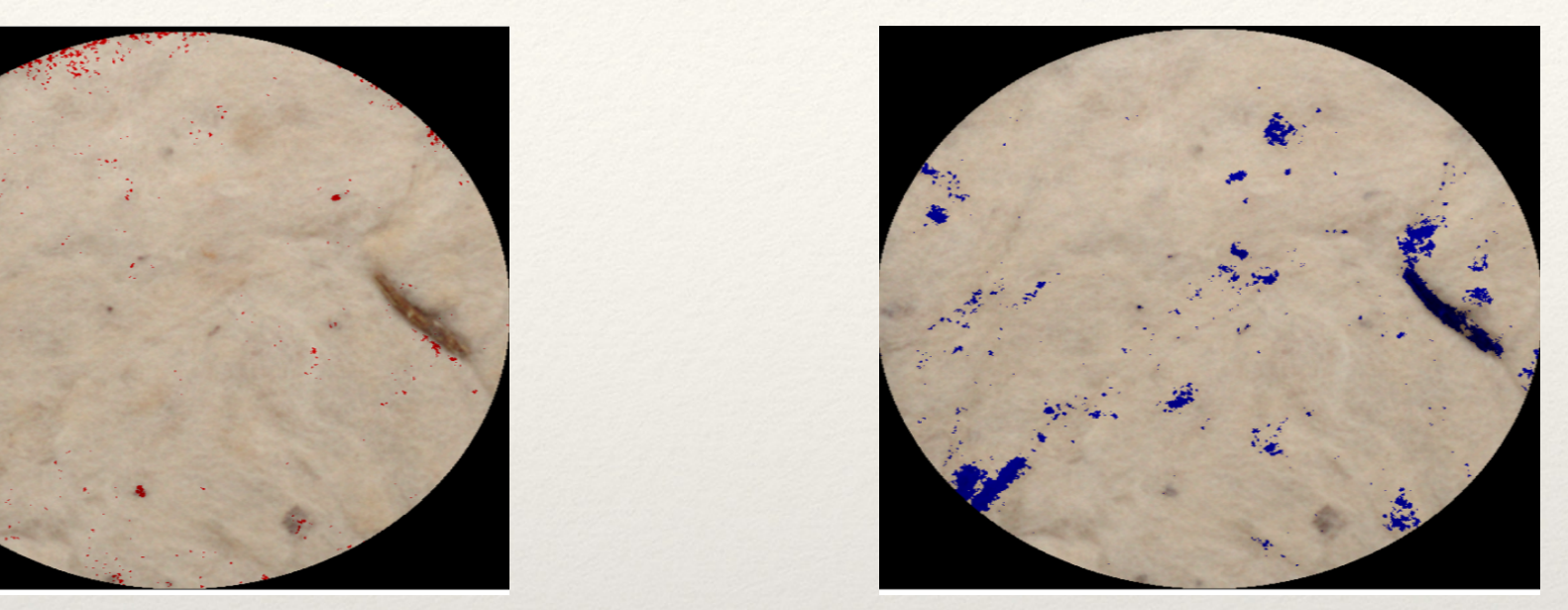

### **FIGURE 67. LCH** (C > Cth)

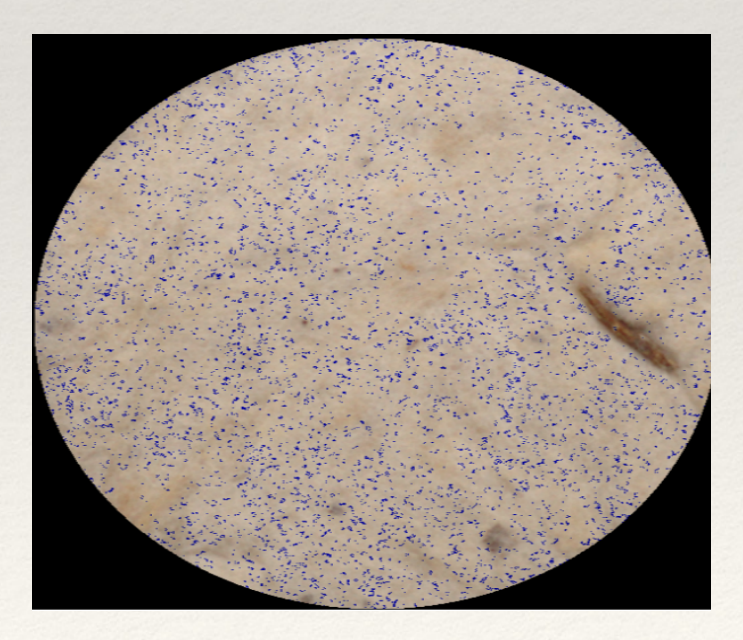

 $LCH$   $(H > H_tth)$ 

### Combined Threshold:"AND" or "OR"? **ELIDINGU THIGSI**

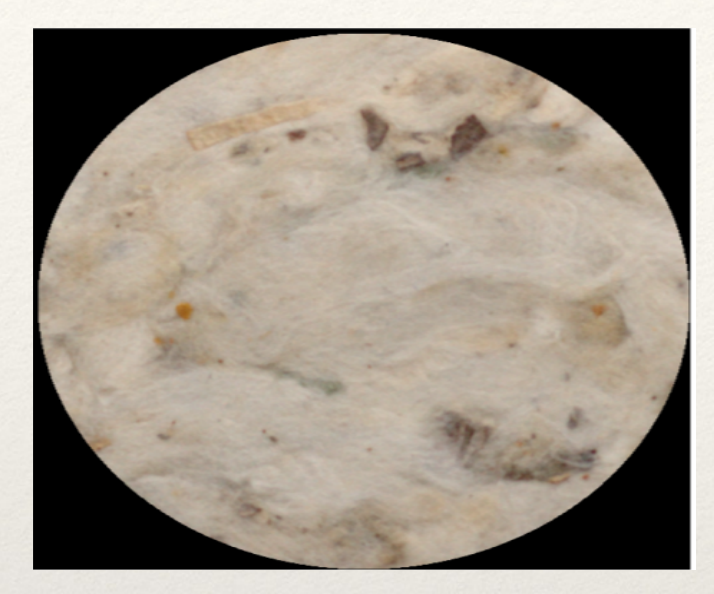

Sample image

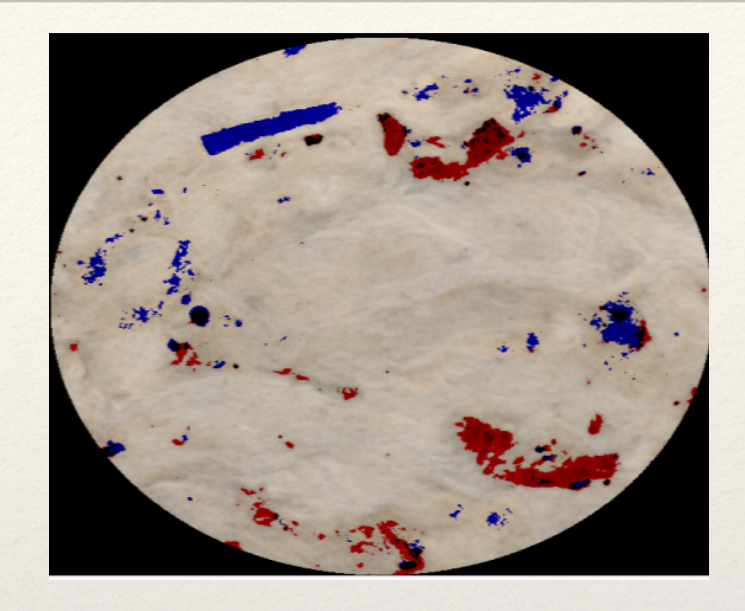

ple image Two independent thresholds: (L < Lth) (C > Cth)

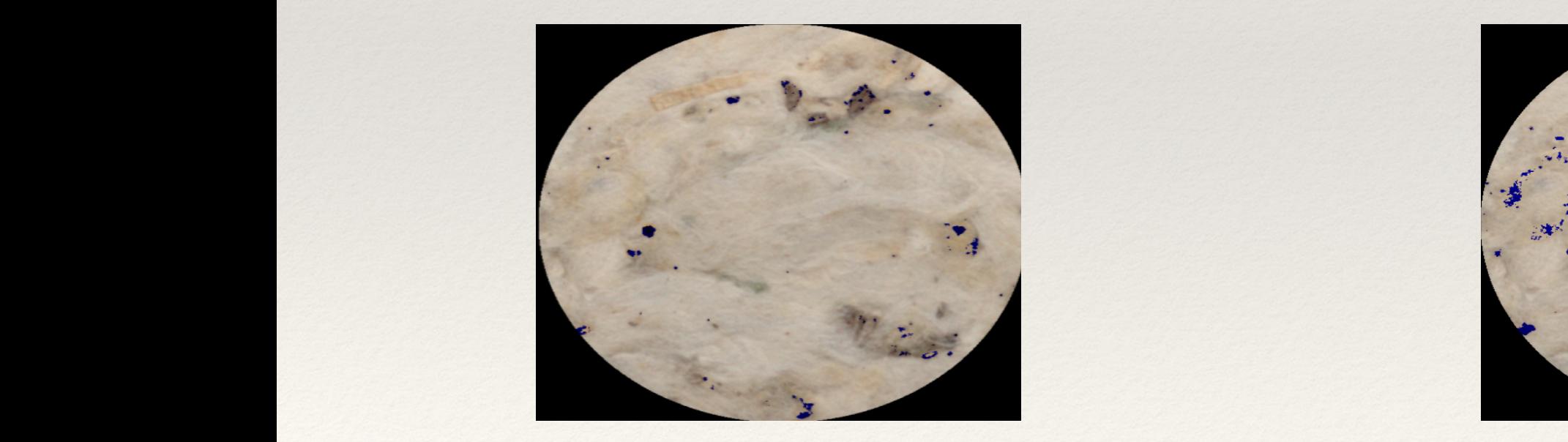

 $(L < Lth)$  AND  $(C > Cth)$   $L < Lth)$  OR  $(C > Cth)$ 

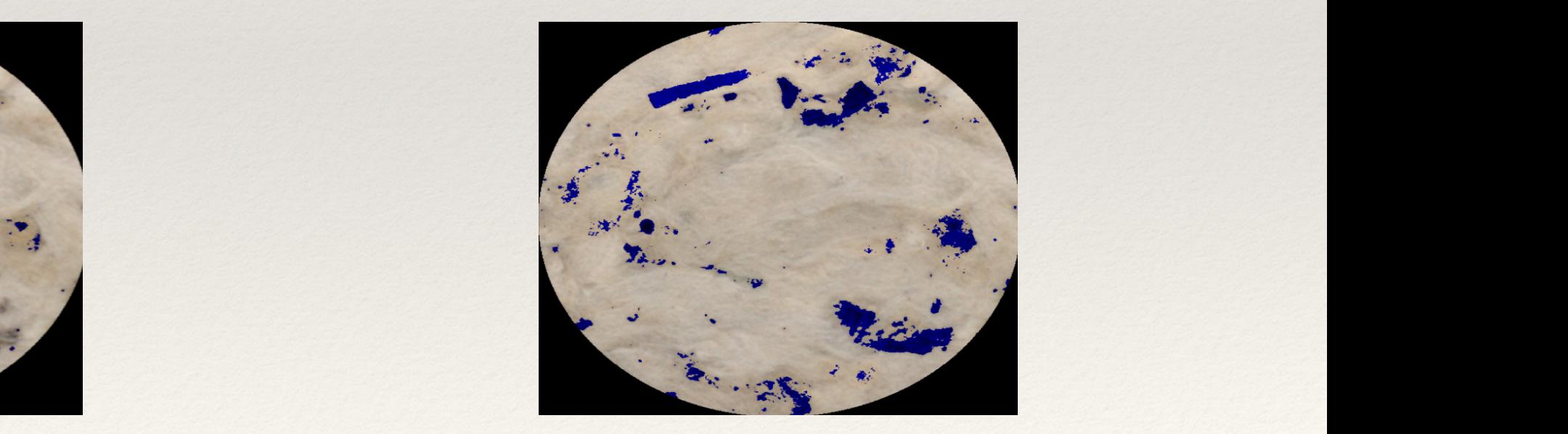

 $L < Lth$ ) OR  $(C > Cth)$ .

### Block Scheme for Trash Segmentation

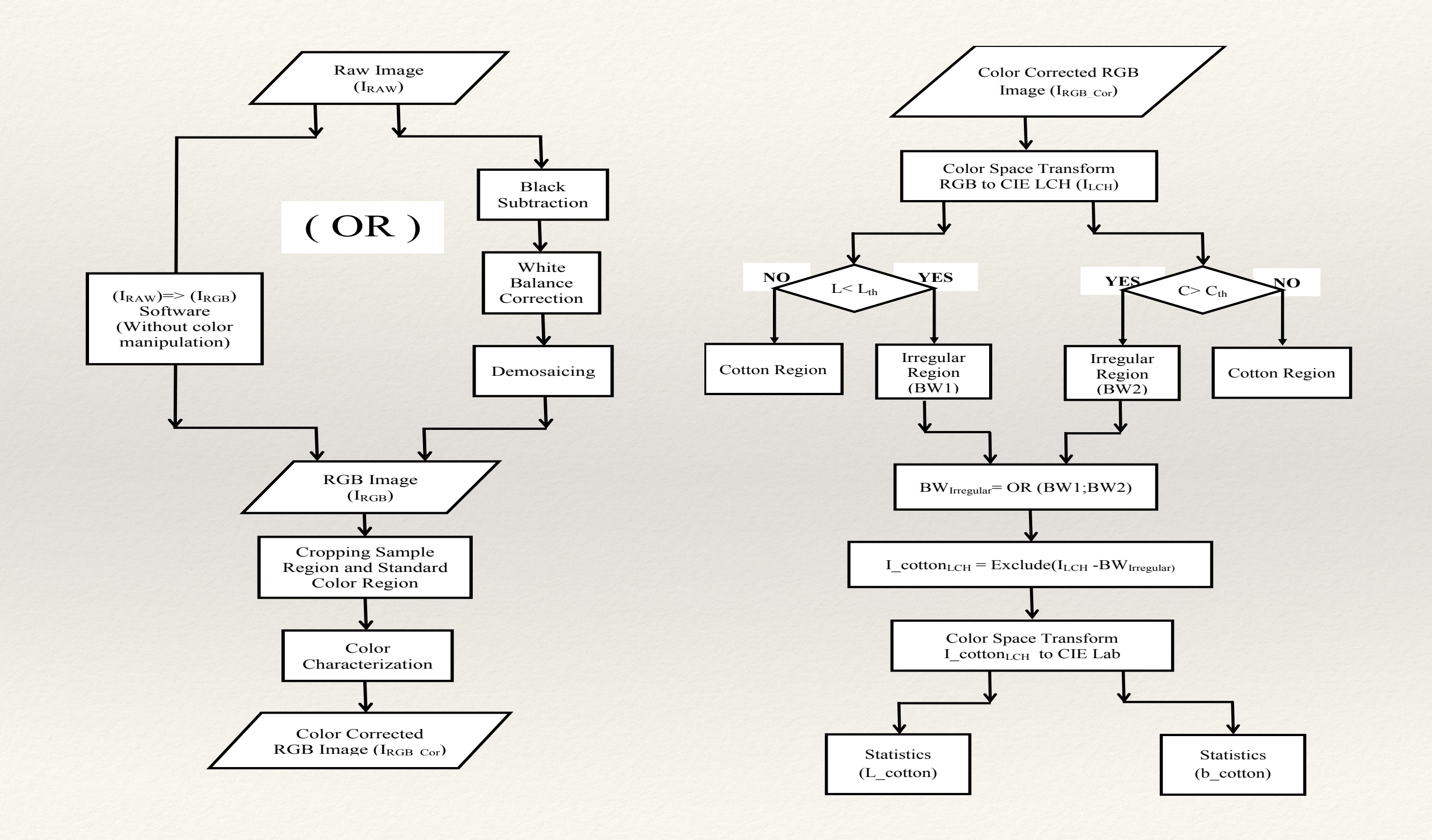

### Relative histogram of L<sup>\*</sup>a<sup>\*</sup>b<sup>\*</sup>

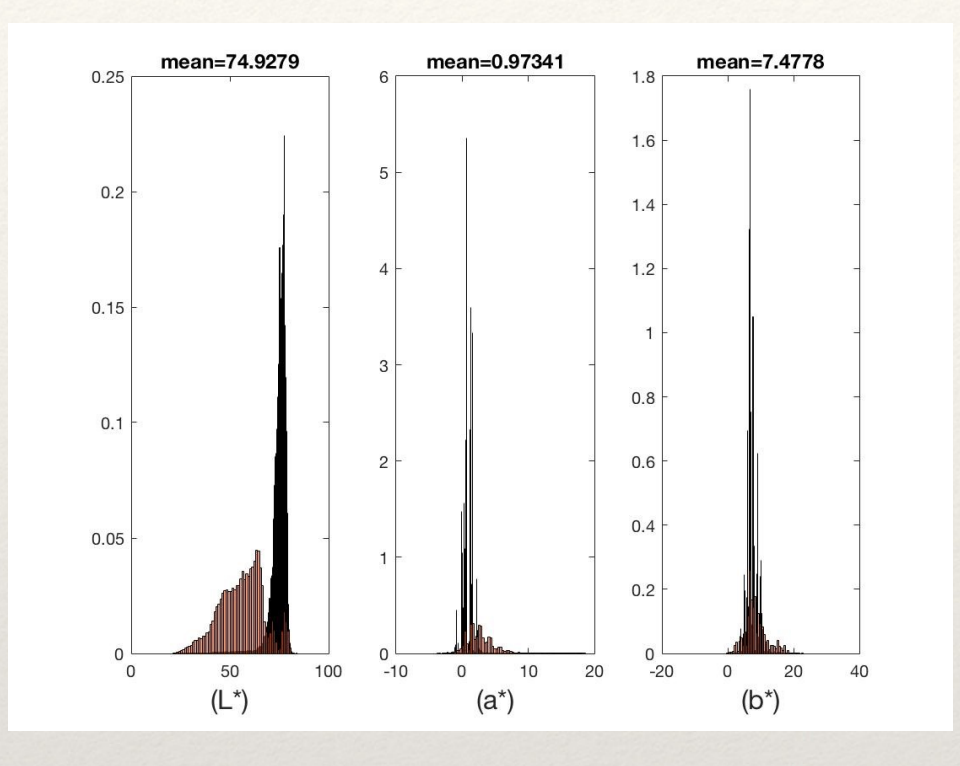

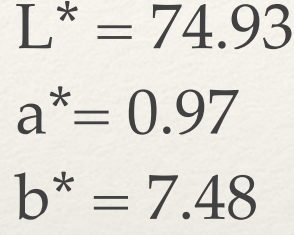

Difference between non-segmented reading and segmented reading is related to ration of threshold particles in evaluated sample.

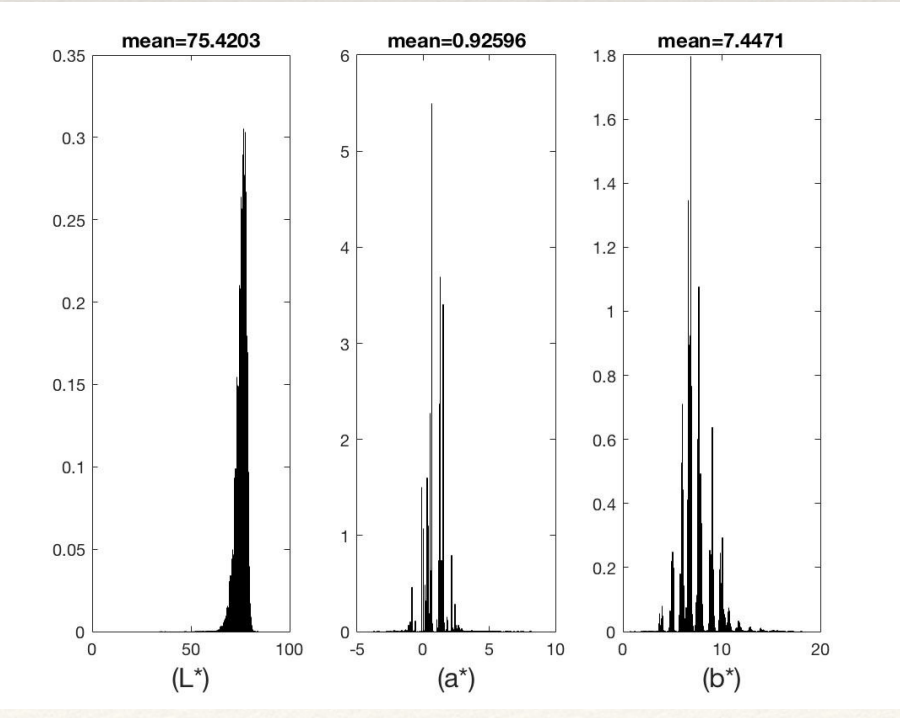

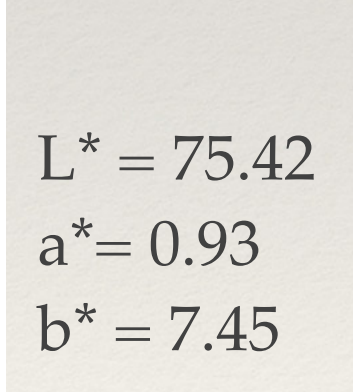

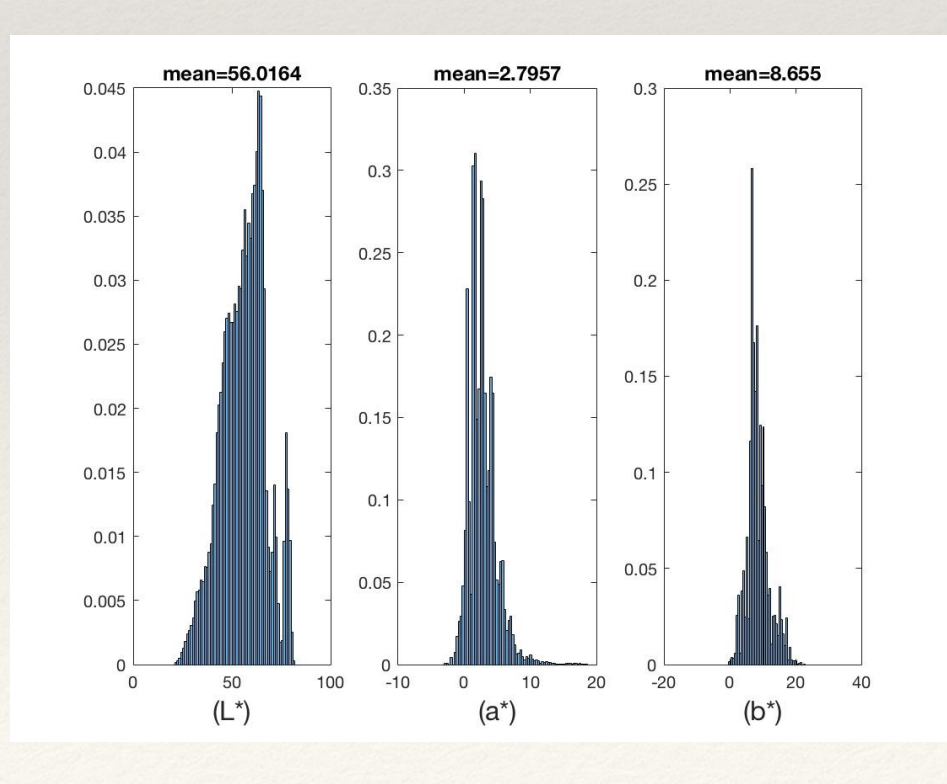

 $L^* = 56.02$  $a^*$  = 2.80  $b^* = 8.66$ 

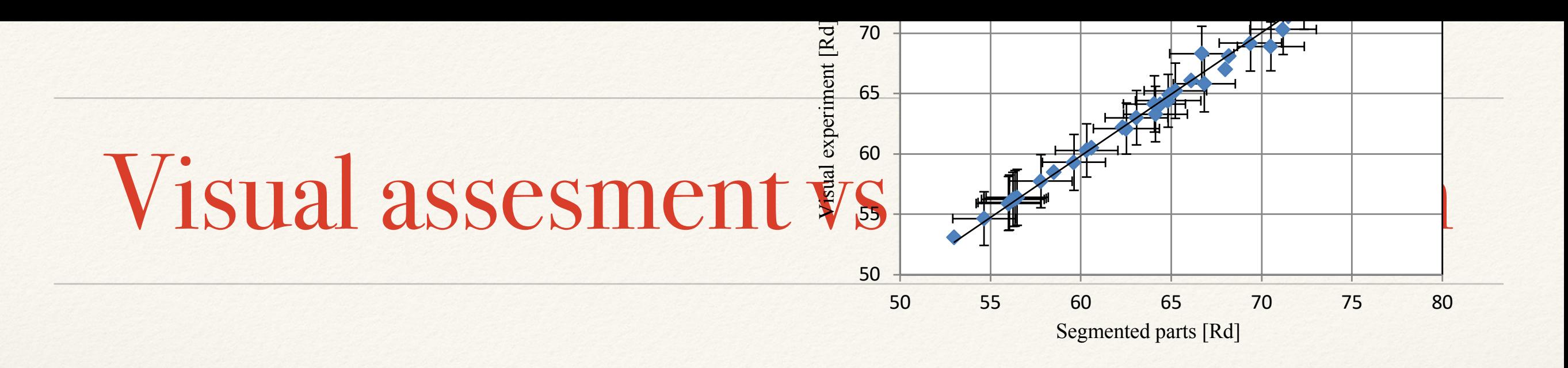

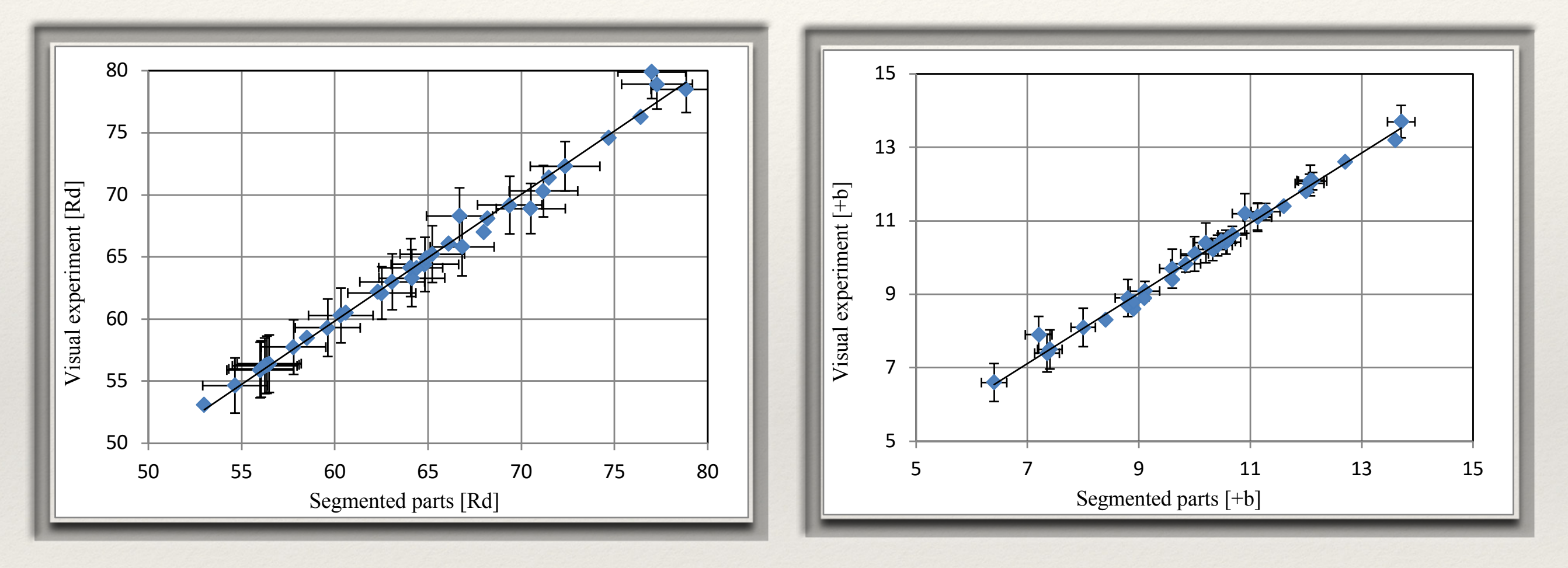

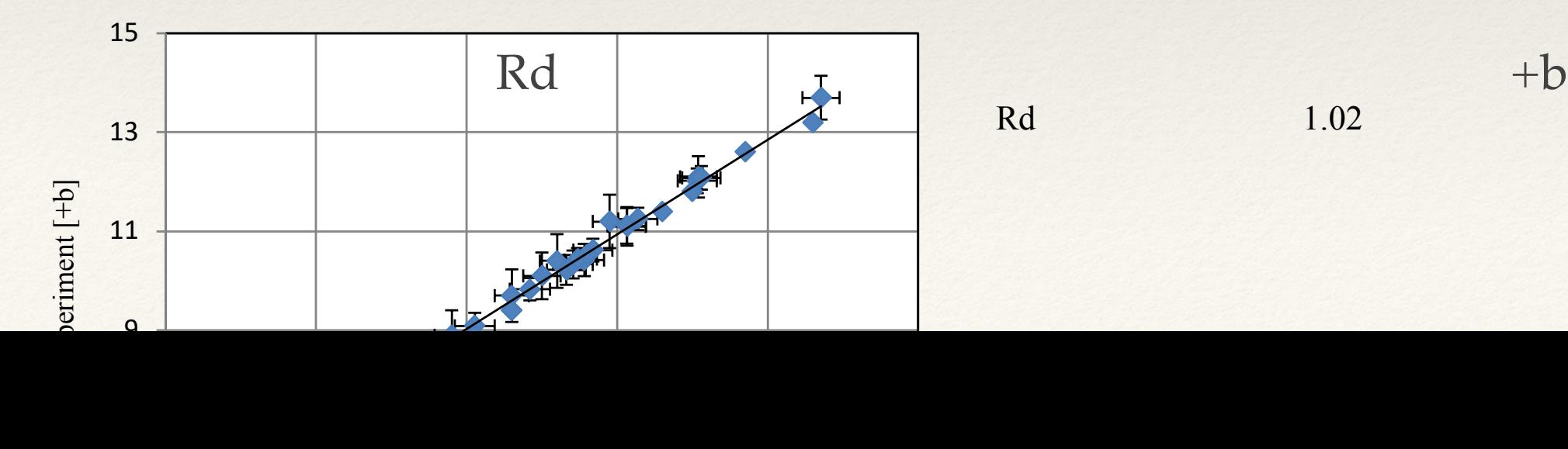

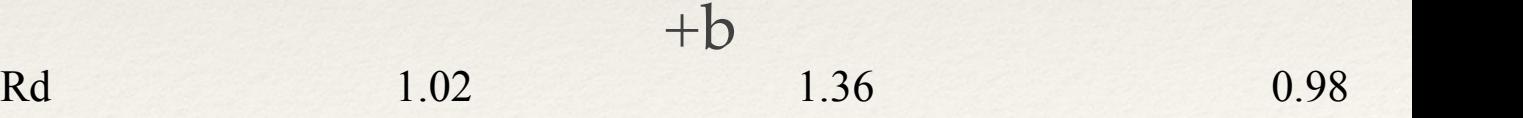

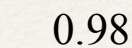

### Conclusion

- ❖ Full spectrum LEDs are suitable for measurement and assessment of cotton samples if CCT is near 6500 K.
- ❖ Due to problem with Helmholtz reciprocity of cotton samples is preferable  $45^{\circ}$ :0° viewing geometry.
- ❖ Multiple reading with rotation reduce noise and resulting uncertainty.
- ❖ Segmentation method can be effectively used to determine the color variation in a cotton sample.